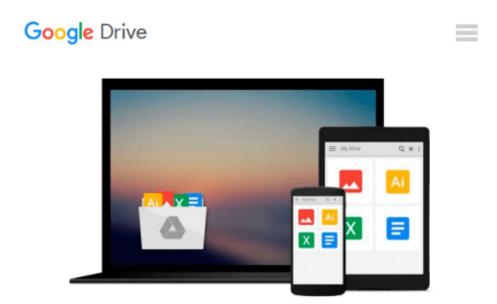

## **Virtual Instrumentation Using LabVIEW**

Jovitha Jerome

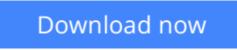

Click here if your download doesn"t start automatically

### Virtual Instrumentation Using LabVIEW

Jovitha Jerome

#### Virtual Instrumentation Using LabVIEW Jovitha Jerome

This book provides a practical and accessible understanding of the fundamental principles of virtual instrumentation. It explains how to acquire, analyze and present data using LabVIEW (Laboratory Virtual Instrument Engineering Workbench) as the application development environment.

The book introduces the students to the graphical system design model and its different phases of functionality such as design, prototyping and deployment. It explains the basic concepts of graphical programming and highlights the features and techniques used in LabVIEW to create Virtual Instruments (VIs). Using the technique of modular programming, the book teaches how to make a VI as a subVI. Arrays, clusters, structures and strings in LabVIEW are covered in detail. The book also includes coverage of emerging graphical system design technologies for realworld applications. In addition, extensive discussions on data acquisition, image acquisition, motion control and LabVIEW tools are presented.

This book is designed for undergraduate and postgraduate students of instrumentation and control engineering, electronics and instrumentation engineering, electronics and electronics engineering, electronics and communication engineering, and computer science and engineering. It will be also useful to engineering students of other disciplines where courses in virtual instrumentation are offered.

### THE BOOK INCLUDES A COMPANION DVD

WHICH CONTAINS:

- 30-day Evaluation Software of LabVIEW
- Demonstration of projects accomplished by engineering students using LabVIEW
- LabVIEW PowerPoint presentations
- Reference material on Virtual Instrumentation and LabVIEW

**<u>Download Virtual Instrumentation Using LabVIEW ...pdf</u>** 

**Read Online** Virtual Instrumentation Using LabVIEW ...pdf

#### From reader reviews:

#### **Robert Hay:**

Why don't make it to be your habit? Right now, try to ready your time to do the important action, like looking for your favorite e-book and reading a reserve. Beside you can solve your problem; you can add your knowledge by the guide entitled Virtual Instrumentation Using LabVIEW. Try to the actual book Virtual Instrumentation Using LabVIEW as your close friend. It means that it can to be your friend when you experience alone and beside that course make you smarter than ever before. Yeah, it is very fortuned to suit your needs. The book makes you more confidence because you can know every little thing by the book. So , let me make new experience and also knowledge with this book.

#### James McFarland:

This Virtual Instrumentation Using LabVIEW book is not ordinary book, you have after that it the world is in your hands. The benefit you have by reading this book is definitely information inside this publication incredible fresh, you will get facts which is getting deeper you actually read a lot of information you will get. That Virtual Instrumentation Using LabVIEW without we know teach the one who examining it become critical in imagining and analyzing. Don't always be worry Virtual Instrumentation Using LabVIEW can bring whenever you are and not make your tote space or bookshelves' turn out to be full because you can have it with your lovely laptop even phone. This Virtual Instrumentation Using LabVIEW having very good arrangement in word and also layout, so you will not experience uninterested in reading.

#### **Michael Watkins:**

Beside this particular Virtual Instrumentation Using LabVIEW in your phone, it can give you a way to get closer to the new knowledge or information. The information and the knowledge you can got here is fresh through the oven so don't become worry if you feel like an older people live in narrow commune. It is good thing to have Virtual Instrumentation Using LabVIEW because this book offers for your requirements readable information. Do you sometimes have book but you seldom get what it's facts concerning. Oh come on, that wil happen if you have this within your hand. The Enjoyable blend here cannot be questionable, including treasuring beautiful island. Techniques you still want to miss that? Find this book along with read it from at this point!

#### **Margaret Thompson:**

This Virtual Instrumentation Using LabVIEW is fresh way for you who has intense curiosity to look for some information mainly because it relief your hunger info. Getting deeper you onto it getting knowledge more you know otherwise you who still having little bit of digest in reading this Virtual Instrumentation Using LabVIEW can be the light food in your case because the information inside this particular book is easy to get simply by anyone. These books create itself in the form which can be reachable by anyone, yes I mean in the e-book contact form. People who think that in e-book form make them feel drowsy even dizzy this guide is the answer. So you cannot find any in reading a e-book especially this one. You can find what

you are looking for. It should be here for anyone. So , don't miss that! Just read this e-book style for your better life and also knowledge.

### Download and Read Online Virtual Instrumentation Using LabVIEW Jovitha Jerome #57G0BMKPENC

### **Read Virtual Instrumentation Using LabVIEW by Jovitha Jerome** for online ebook

Virtual Instrumentation Using LabVIEW by Jovitha Jerome Free PDF d0wnl0ad, audio books, books to read, good books to read, cheap books, good books, online books, books online, book reviews epub, read books online, books to read online, online library, greatbooks to read, PDF best books to read, top books to read Virtual Instrumentation Using LabVIEW by Jovitha Jerome books to read online.

# Online Virtual Instrumentation Using LabVIEW by Jovitha Jerome ebook PDF download

Virtual Instrumentation Using LabVIEW by Jovitha Jerome Doc

Virtual Instrumentation Using LabVIEW by Jovitha Jerome Mobipocket

Virtual Instrumentation Using LabVIEW by Jovitha Jerome EPub